# Corso sul linguaggio Java

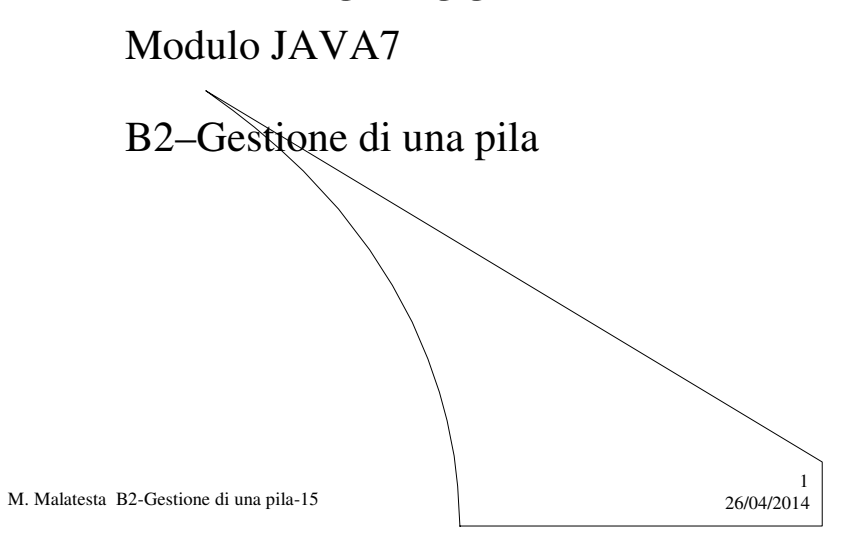

## Prerequisiti

- Programmazione base in Java
- Utilizzo di classi e oggetti
- Tecnica di allocazione dinamica
- Concetto di pila e operazioni relative

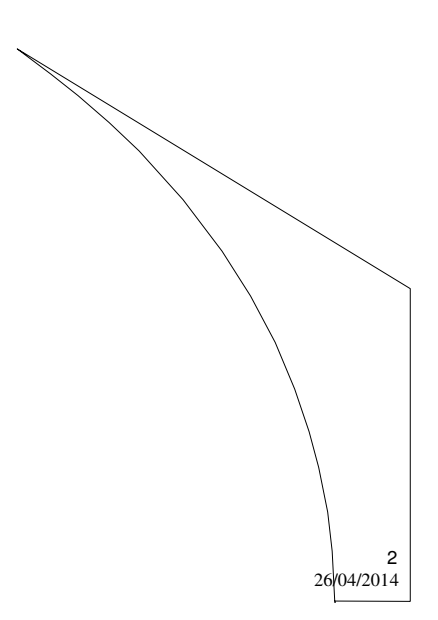

M. Malatesta B2-Gestione di una pila-15

### Introduzione

In questa Unità vediamo come realizzare in pratica applicazioni che implementano una struttura astratta pila (stack), considerando per semplicità la pila formata da numeri interi.

Esaminiamo in particolare i seguenti casi:

- implementazione **sequenziale**
- implementazione **a lista concatenata**
- utilizzo di **Stack**

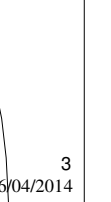

M. Malatesta B2-Gestione di una pila-15 26/04/2014

## Implementazione sequenziale

**ATTIVITA**': considerando le operazioni logiche presentate nello studio teorico, scrivere la UML della classe *stack* implementata con vettore.

> 4 + stack(); // costruttore + **void** push (**int** x); // immissione + **void** pop (); // emissione + **int** top (); // interrogazione + **static boolean** IsEmpty (); // vuota? + **void** empty (); //vuota la pila + **booolean** IsFull (); // piena? + **void** print (); /// stampa la lista -**-final int** max; // dimensione - **int** elemento[]=**new int** [max]; - **static int** sp; // stack pointer **stack**

La UML della classe è la seguente

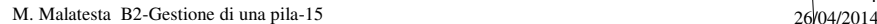

### Implementazione sequenziale **- la classe stack**

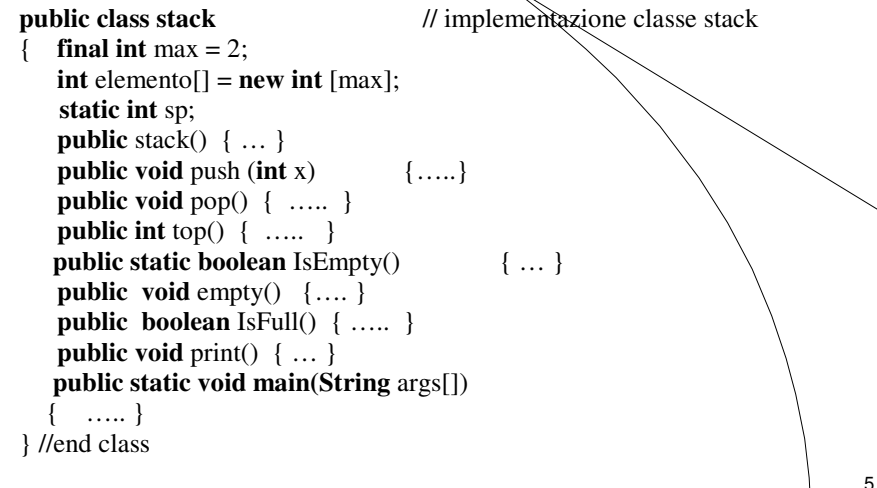

M. Malatesta B2-Gestione di una pila-15 26/04/2014

#### Implementazione sequenziale **- il metodo push()**

M. Malatesta B2-Gestione di una pila-15 26/04/2014 6 **public void** push (**int** x) { **if** (!IsFull()) { elemento[sp]=x; sp++; } **else System.out.println**("Errore: pila piena"); } **ATTIVITA**': implementare il metodo *push*() della classe *stack*.

#### Implementazione sequenziale **- il metodo pop()**

M. Malatesta B2-Gestione di una pila-15 26/04/2014 7 **public void** pop() { **if** (!IsEmpty())  $sp--;$ **else System.out.println**("Errore: pila vuota"); } **ATTIVITA**': implementare il metodo *pop*() della classe *stack*. **ATTIVITA**': si lascia al lettore volenteroso l'implementazione dei restanti metodi!

Implementazione a lista

**ATTIVITA**': considerando le operazioni logiche presentate nello studio teorico, scrivere la UML della classe *stack* implementata a lista.

M. Malatesta B2-Gestione di una pila-15 26/04/2014 8 La UML della classe è la seguente  $+$  stack(); + stack nuovo (**int** x); + **void** push (**int** x); + **void** pop (); + **int** top (); + **static boolean** IsEmpty (); + **void** empty (); + **void** print (**Stringa** str); -**int** info; **stack** next; **stack** sp; // stack pointer **stack**

#### Implementazione a lista **- il metodo push()**

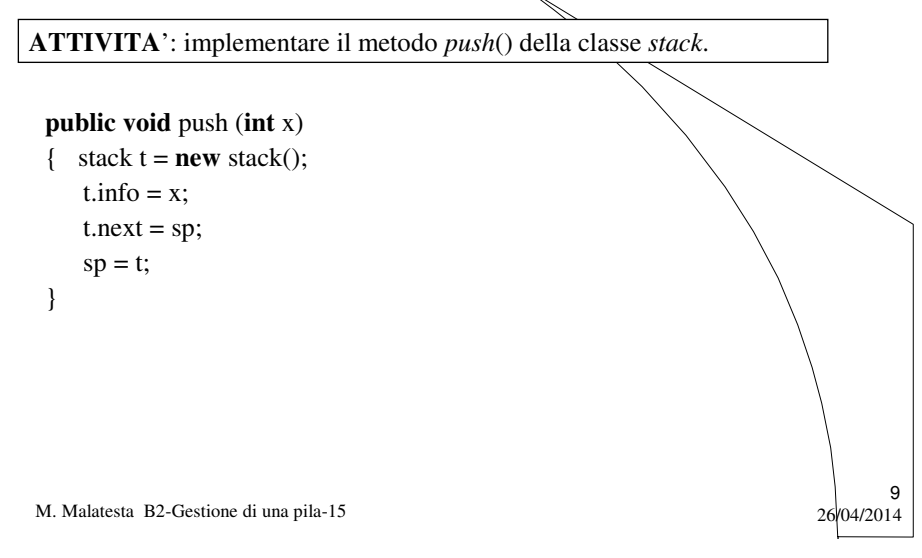

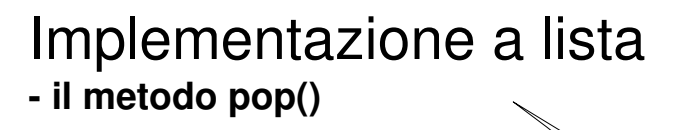

**ATTIVITA**': implementare il metodo *pop*() della classe *stack*.

**public void** pop() { **if** (!IsEmpty())  $sp = sp.next;$ }

M. Malatesta B2-Gestione di una pila-15 26/04/2014

10

## La classe **Stack** di Java

In Java è prevista la classe **Stack** che rappresenta una pila di oggetti i cui metodi sono illustrati di seguito.

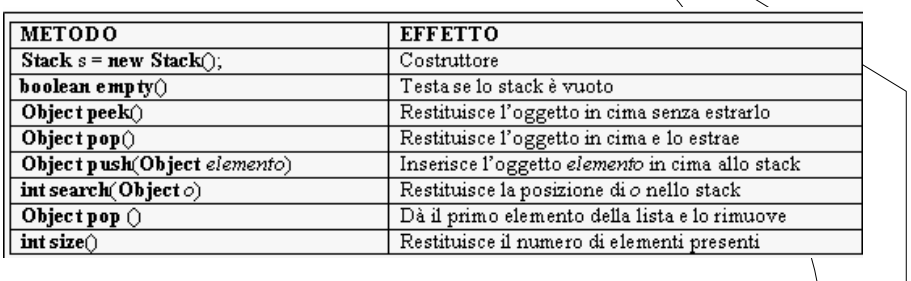

M. Malatesta B2-Gestione di una pila-15 26/04/2014

### Argomenti

- Implementazione sequenziale
	- la classe *stack*
	- il metodo *push()*
	- il metodo *pop*()
- Implementazione a lista
	- il metodo *push()*
	- il metodo *pop*()
- La classe **Stack** di Java

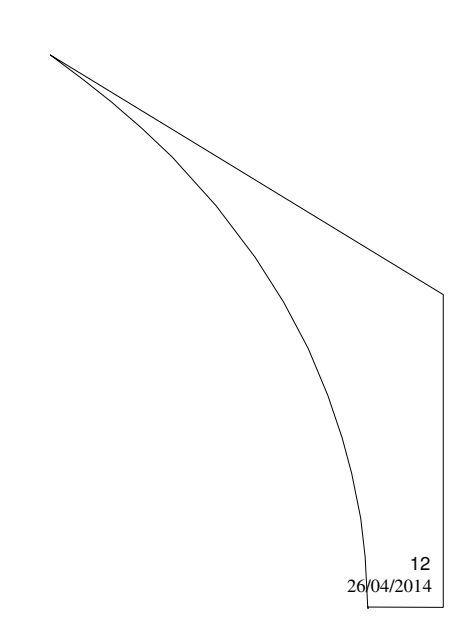

11

M. Malatesta B2-Gestione di una pila-15